## HoloLens / montras temáticas e de nicho-v1.

**MaFEA - Making Future Education Accessible** PR3 - EDUCATIONAL LEARNING PATHS

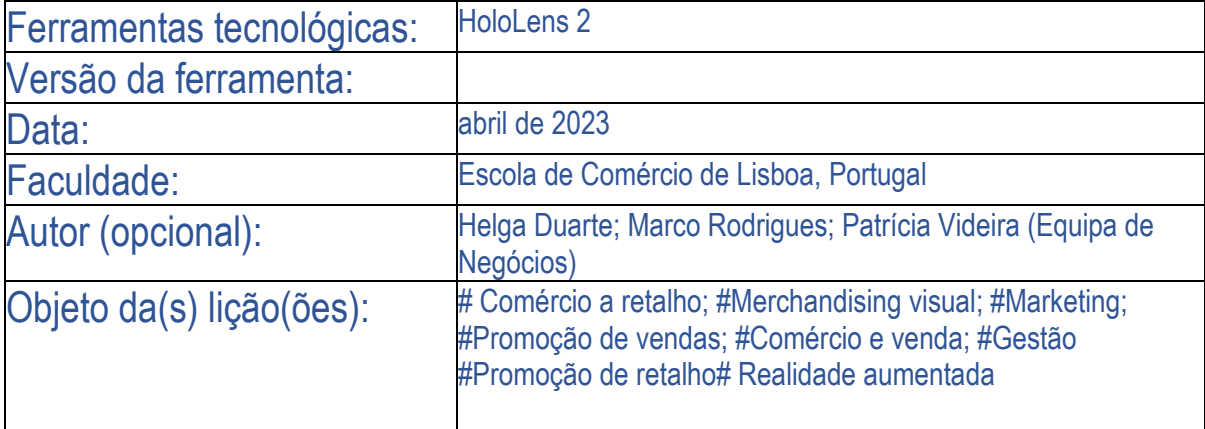

## HoloLens / montras temáticas e de nicho

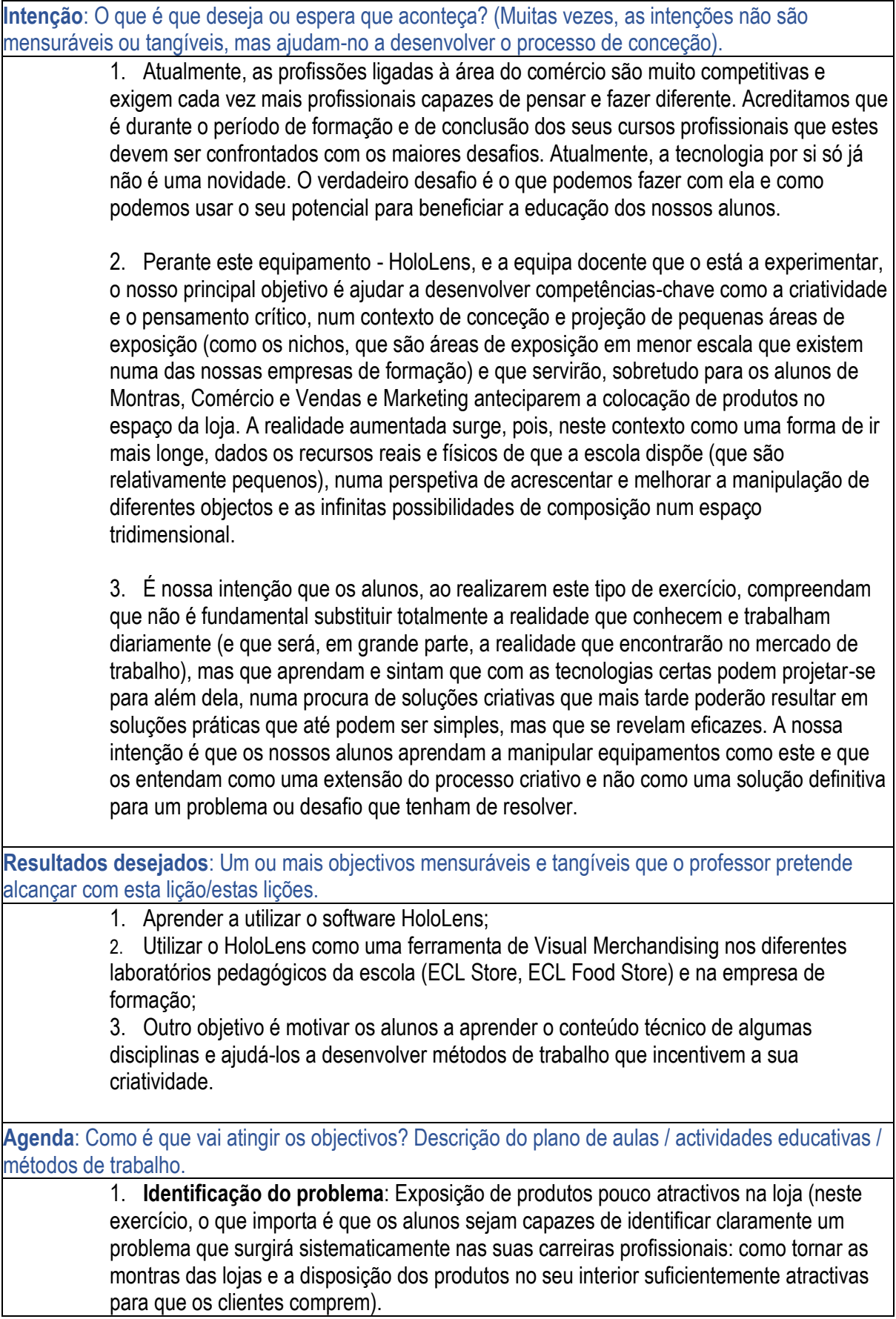

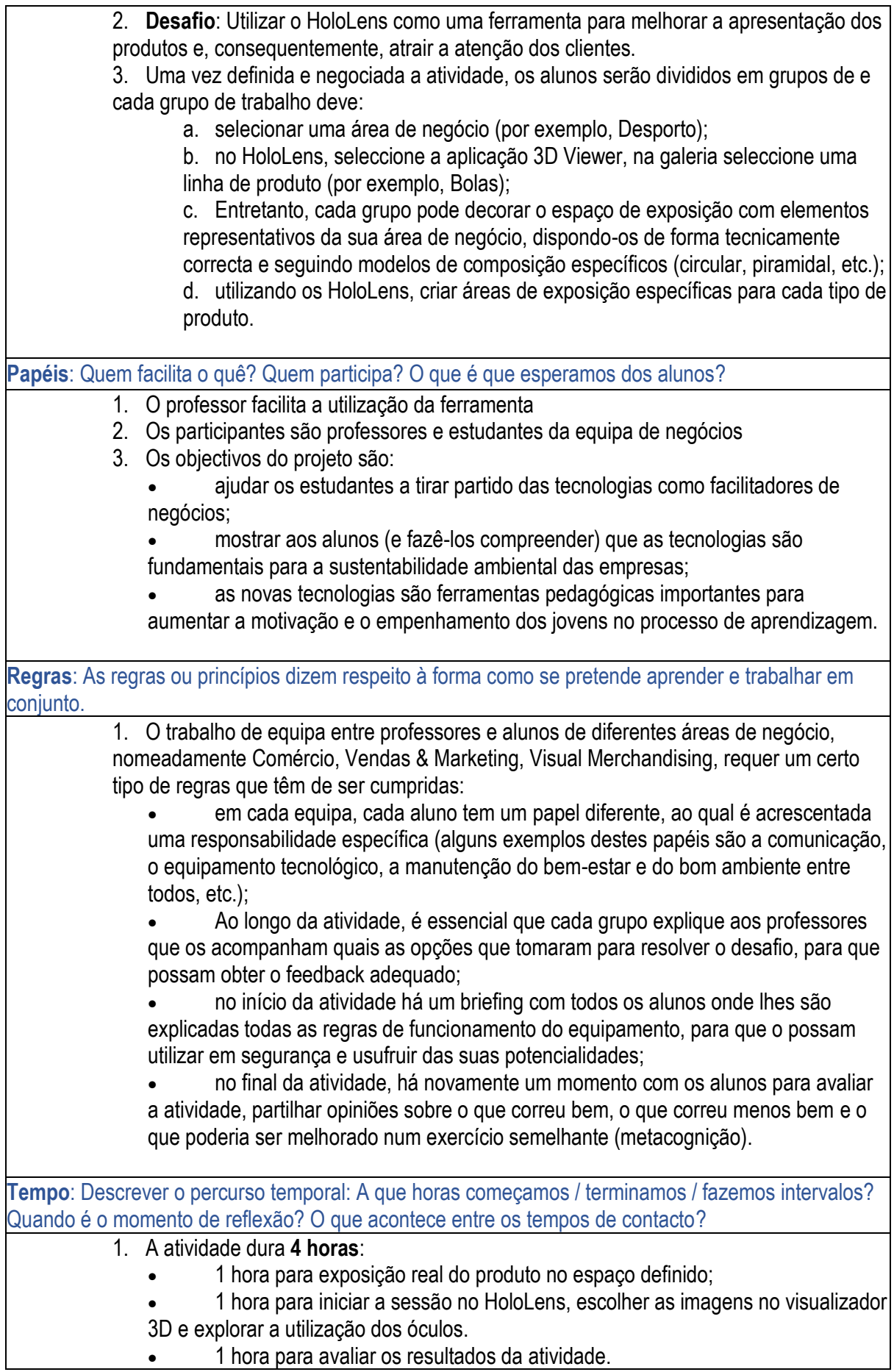

• 1 hora para avaliar a atividade (sob a forma de um debate): autoavaliação, heteroavaliação, co-avaliação e metacognição.